# Ceremie d'études et d'expertise sur les risques, Atelier géothématique : risques et gestion de crise : Outil

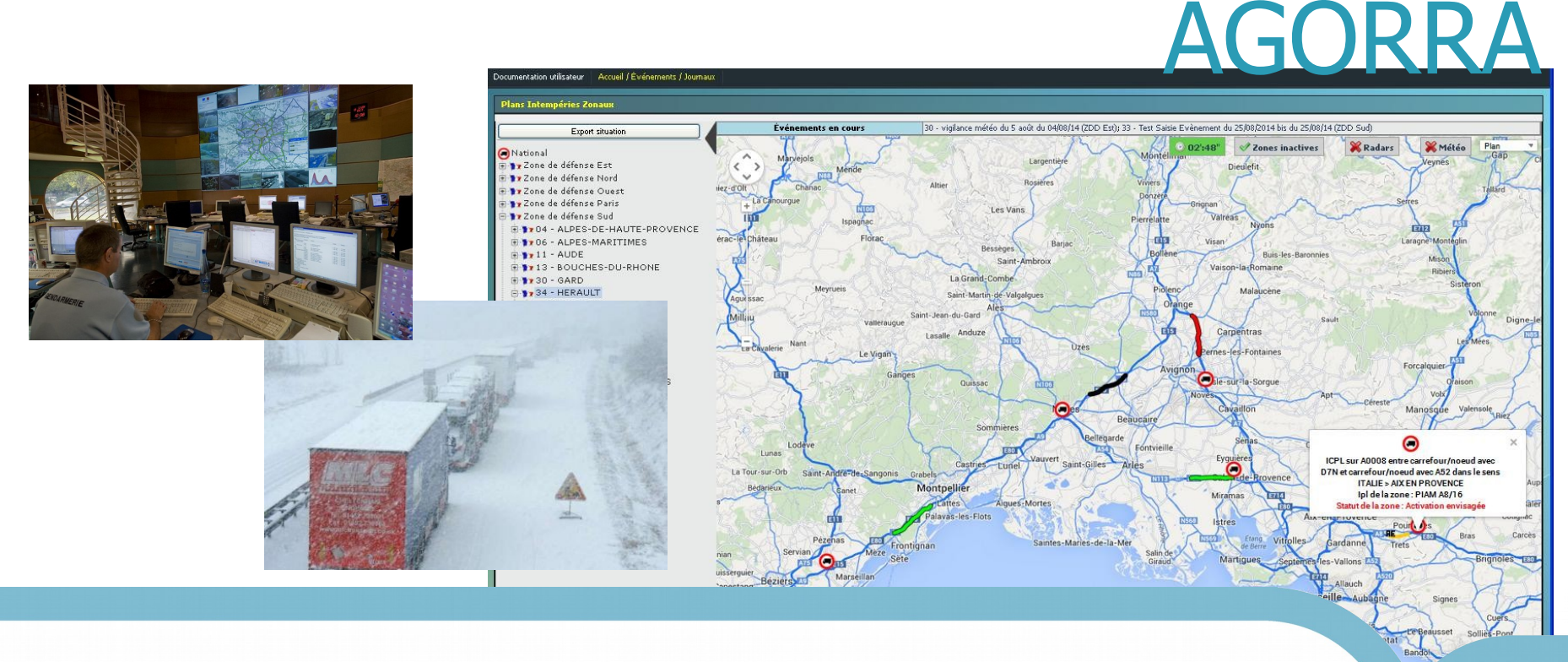

**17 Octobre 2018**

AGORRA : Aide à la Gestion Opérationnelle des Risques Routiers et des Aléas Sommaire

- **Présentation générale de l'outil AGORRA**
- **Fonctionnalité pour les consultants**
- **Évolutions**
- **Perspectives**

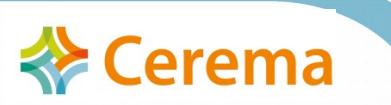

# Outil AGORRA Atelier Géothématique : Risques et gestion de crise

# Présentation générale de l'outil

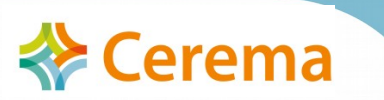

## PRÉSENTATION GÉNÉRALE de L'OUTIL  $\rightarrow$  Contexte / Historique

#### ● **Demande du Préfet de Défense de l'Est (30 Avril 2012)**

 $\rightarrow$  Élaborer un outil dématérialisé pour la gestion en temps réel des zones de stockages

- **Déc. 2012 PIZE V1 pour la zone Est** 
	- COPIL : CRICR EST / DREAL Lorraine / EMIZ EST
	- Concepteur : PCI GESICHT Développeur : SZSIC Est

#### ● **Ouverture de l'application aux autres Zones PIZE V2 / V3 :**

- IDF: en 2013 pour l'administration des mesures de stockage
- Zone Sud : Expérimentale 2014 / 2015 et 2016
- Zone Ouest : pour la saison 2016/2017
- Zone Sud Ouest : pour la saison 2016/2017

#### ● **Passage à AGORRA V4 : 2016/2017**

- Zone Nord : pour la saison 2017/2018

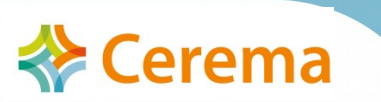

## PRÉSENTATION GÉNÉRALE de L'OUTIL  $\rightarrow$  Contexte / Historique

#### ● **Passage à AGORRA V5 : 2017/2018**

- Élargissement du COPIL aux autres zones de défense
- Zone Sud-Est: Expérimentation pour la saison estivale 2018 (Palomar)

#### ● **Passage à AGORRA V5.2.4 : octobre 2018**

- Zone Sud-Est: Expérimentation pour la saison hivernale 2018/2019

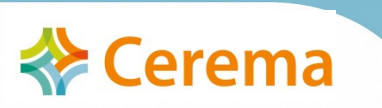

#### PRÉSENTATION GÉNÉRALE de L'OUTIL → Structure de l'outil

#### ● **Interface web sécurisée**

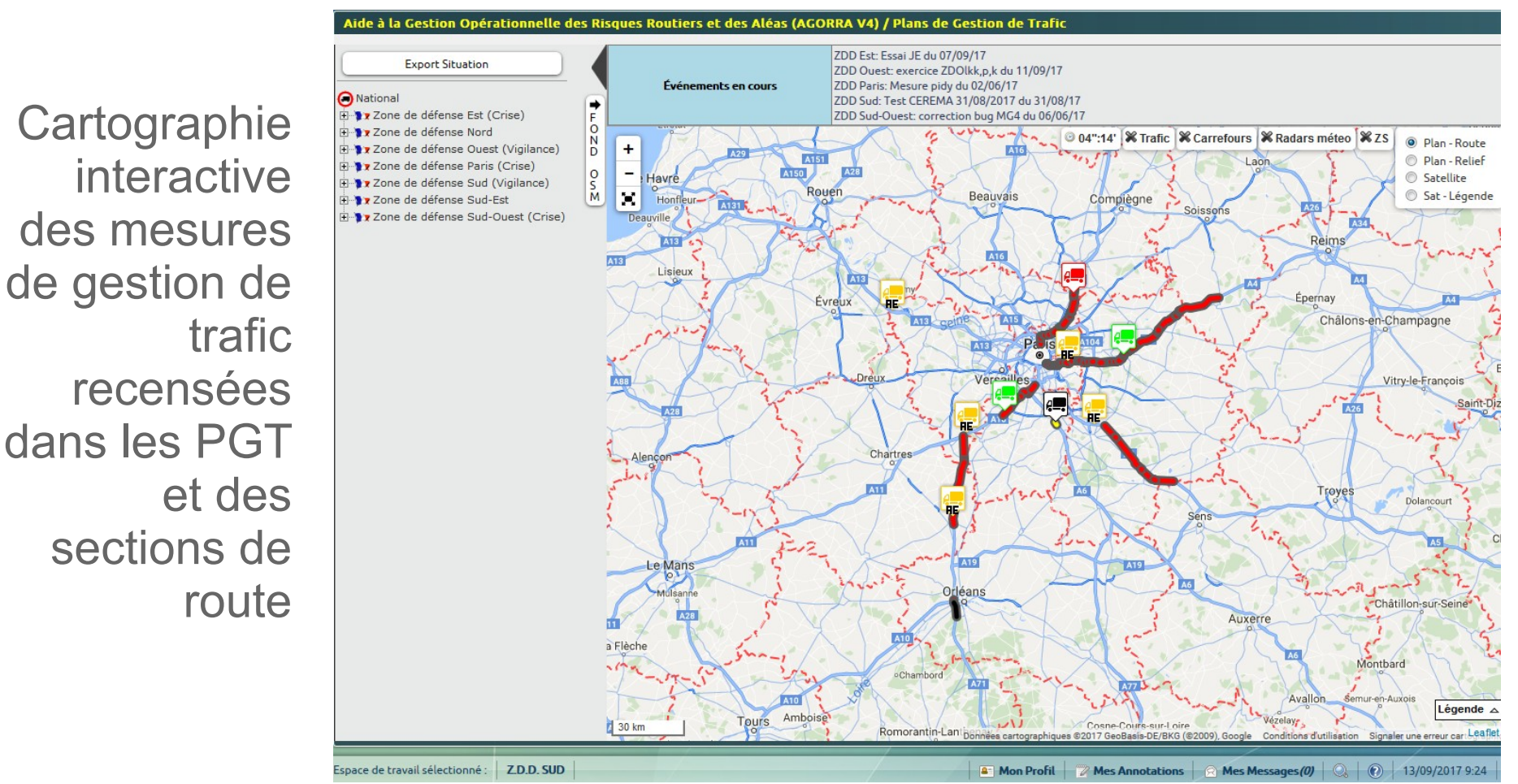

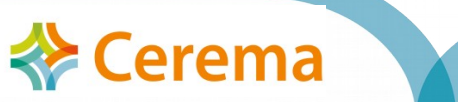

## PRÉSENTATION GÉNÉRALE de L'OUTIL Structure de l'outil

● **Interface web sécurisée**

Consultation des données relatives aux mesures de gestion de trafic en phase de mise à jour et en situation opérationnelle

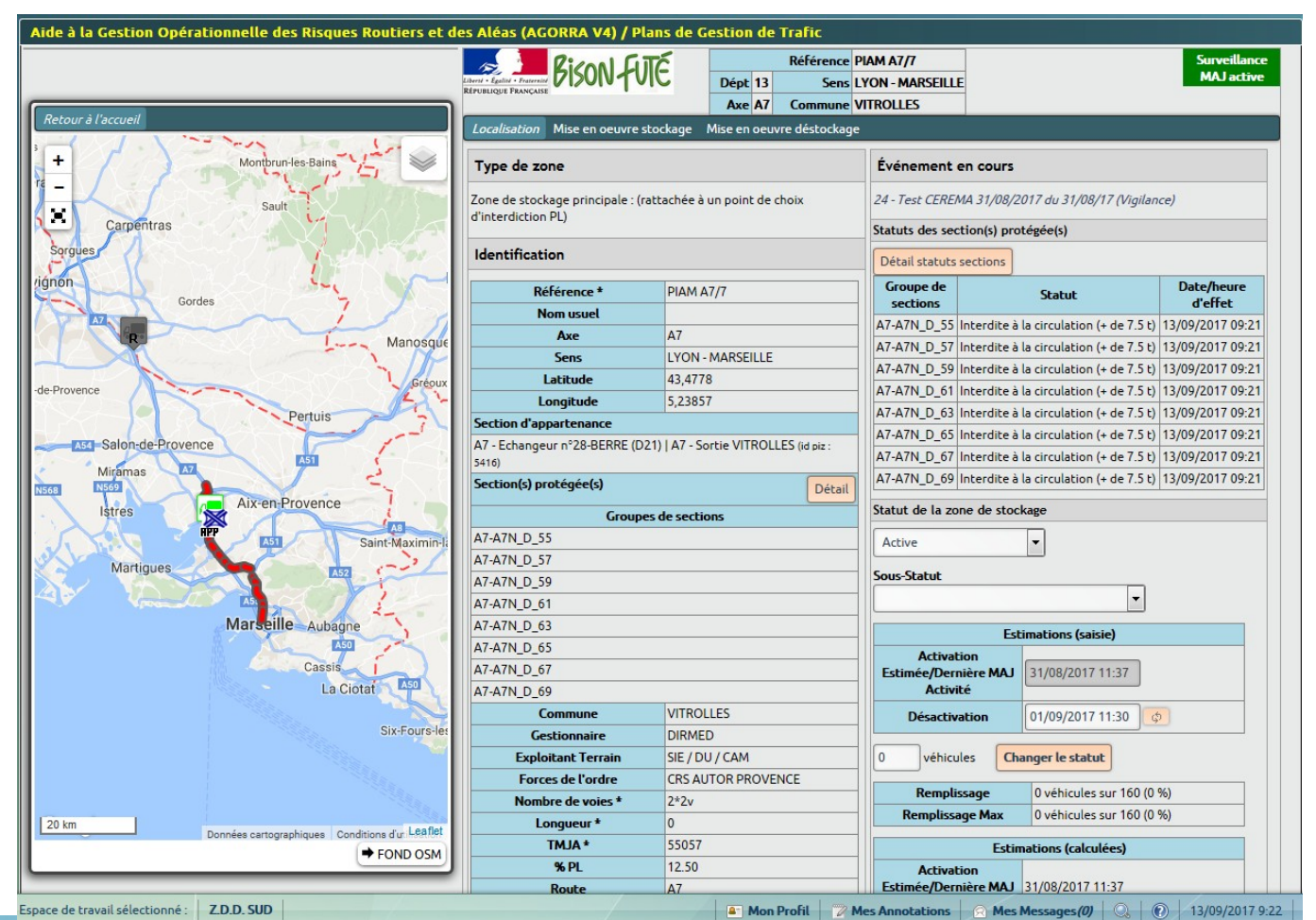

## PRÉSENTATION GÉNÉRALE de L'OUTIL Fonctionnalités de l'outil

● **En phase de préparation de la crise :**

- Consultation des mesures de gestion de trafic et de leurs caractéristiques
- Déclinaison de la stratégie de gestion de trafic

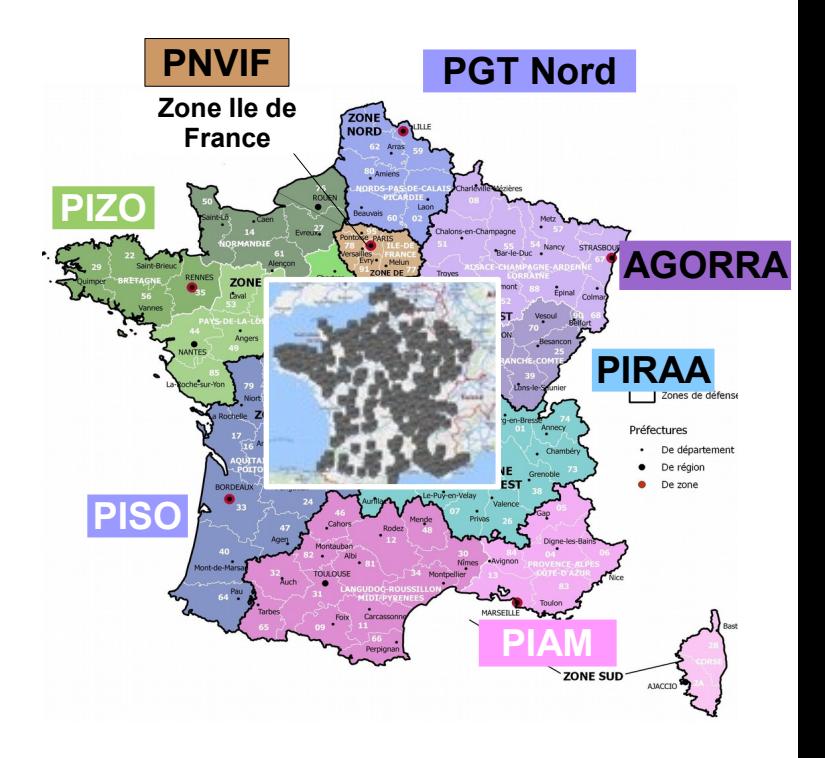

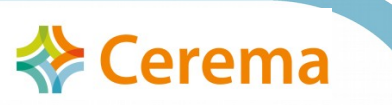

PRÉSENTATION GÉNÉRALE de L'OUTIL Fonctionnalités de l'outil

- **1 base de données unique**
- **Consultable à distance par tous les acteurs**
- **Mise à jour dynamique des mesures de gestion de trafic et de la stratégie zonale**

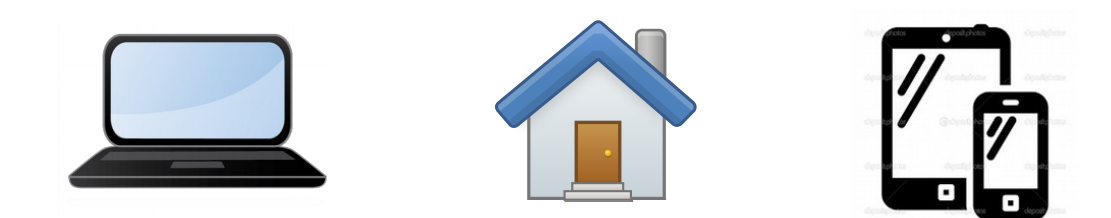

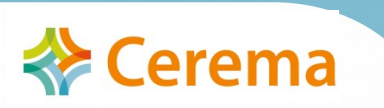

## PRÉSENTATION GÉNÉRALE de L'OUTIL Fonctionnalités de l'outil

- **Gestion opérationnelle du plan** 
	- **Visualiser les restrictions de circulation et le statut des mesures de gestion de trafic** lors d'événements

 $\rightarrow$  ICPL envisagée, Zone activée ? Taux de remplissage, ...

- **Synthétiser la situation à l'instant t**   $\rightarrow$  Export de Journaux
- **Consulter dans l'espace documentaire les messages d'activation, arrêtés, points de situation...**
- **Partager l'information** avec les acteurs concernés

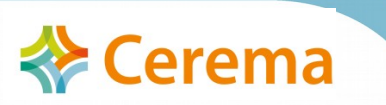

## PRÉSENTATION GÉNÉRALE de L'OUTIL  $\rightarrow$  Pour QUI?

## ● **Pour les acteurs décisionnaires**

 $\rightarrow$  Préfet, EMIZ, Cellule Routière Zonal, ..

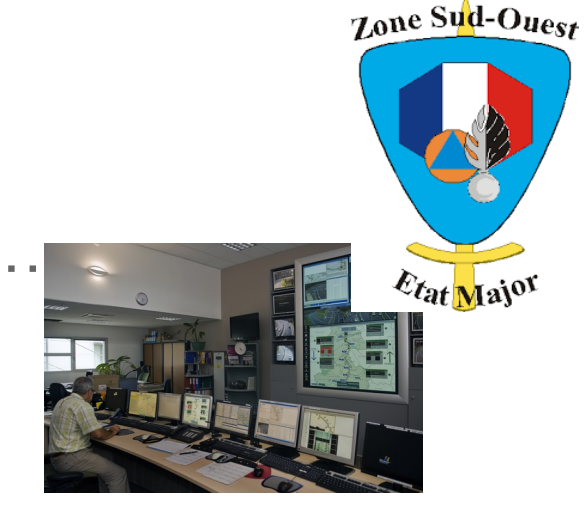

#### ● **Pour les acteurs opérationnels**

 $\rightarrow$  Acteurs terrains, gestionnaires, forces de l'ordre ...

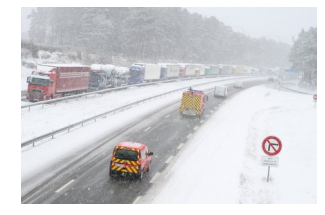

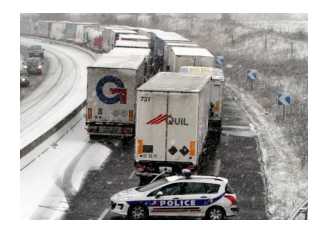

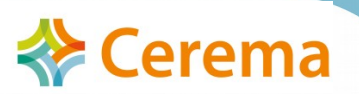

## PRÉSENTATION GÉNÉRALE de L'OUTIL  $\rightarrow$  Comment ?

● **Interface Web cartographique et interactive**

AGORRA https://www.agorra.interieur.gouv.fr

- Connexions sécurisées : Identifiant et Mot de passe
- Différents profils :
	- **Administrateur** : Renseigne / crée la base de données (Moe)
	- **Opérateur :** Saisit les événements et leurs évolutions en phase opérationnelle
	- **Consultant :** Consulte la situation et son évolution, émet des synthèses

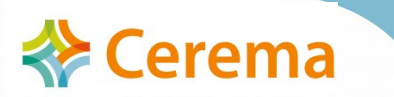

# Outil AGORRA Atelier Géothématique : Risques et gestion de crise

# Fonctionnalité pour les consultants

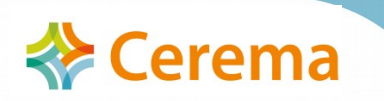

- **En préparation de crise,** Agorra permet de **consolider**  les informations techniques **des mesures des PGT**
- **Les mesures sont accessibles de 3 façons :**
	- Depuis l'arborescence à gauche de l'écran
		- par famille de mesure
		- par zone de défense
		- par département
		- par code de mesure
	- De façon cartographique en cochant « Mesures » en haut à droite de l'écran.

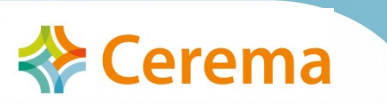

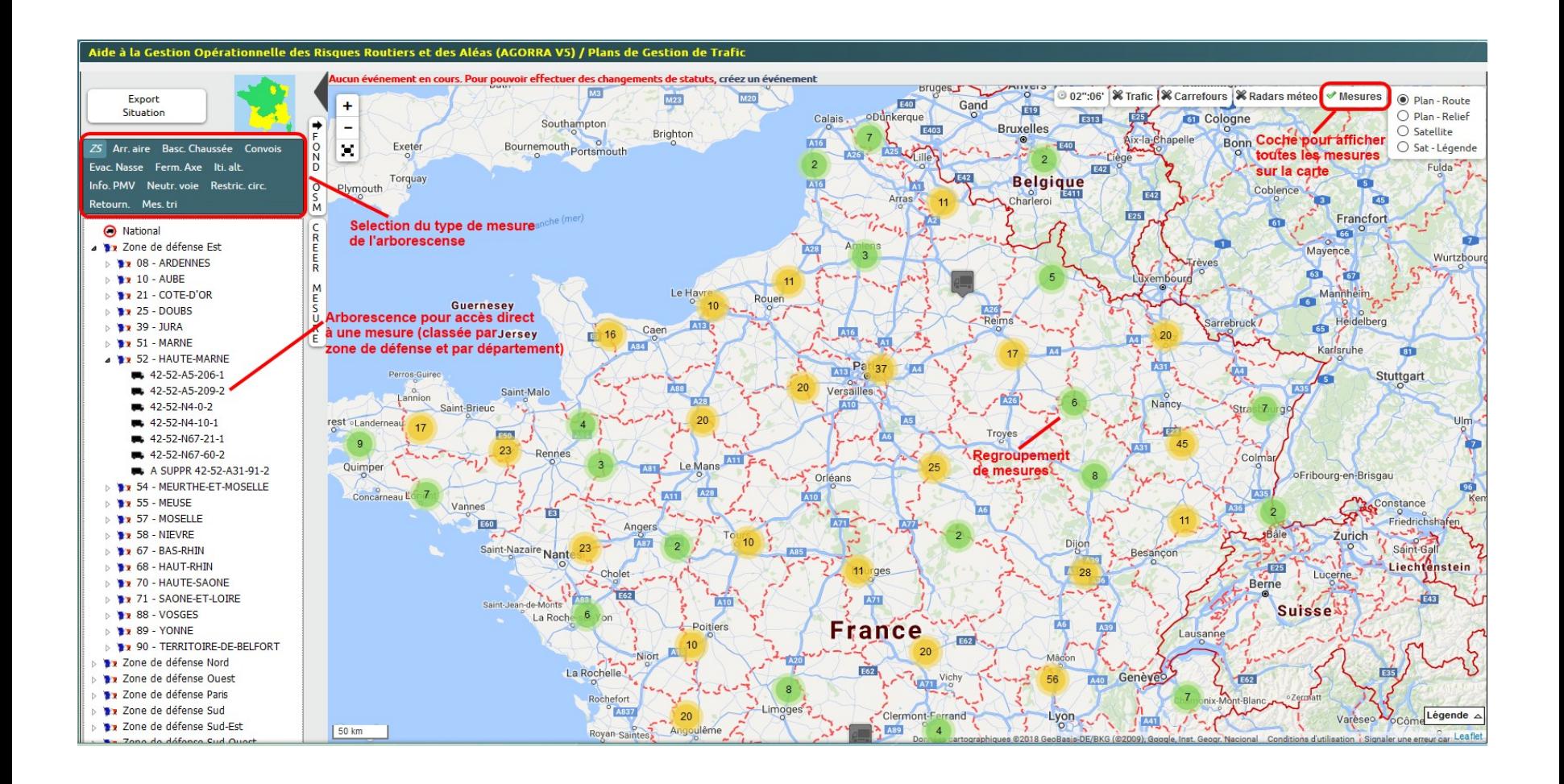

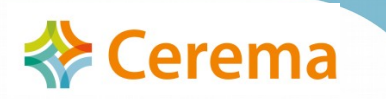

• En passant par l'aide à la décision : En cochant « Carrefours », puis en sélectionnant un itinéraire : proposition des mesures pertinentes pour cet itinéraire

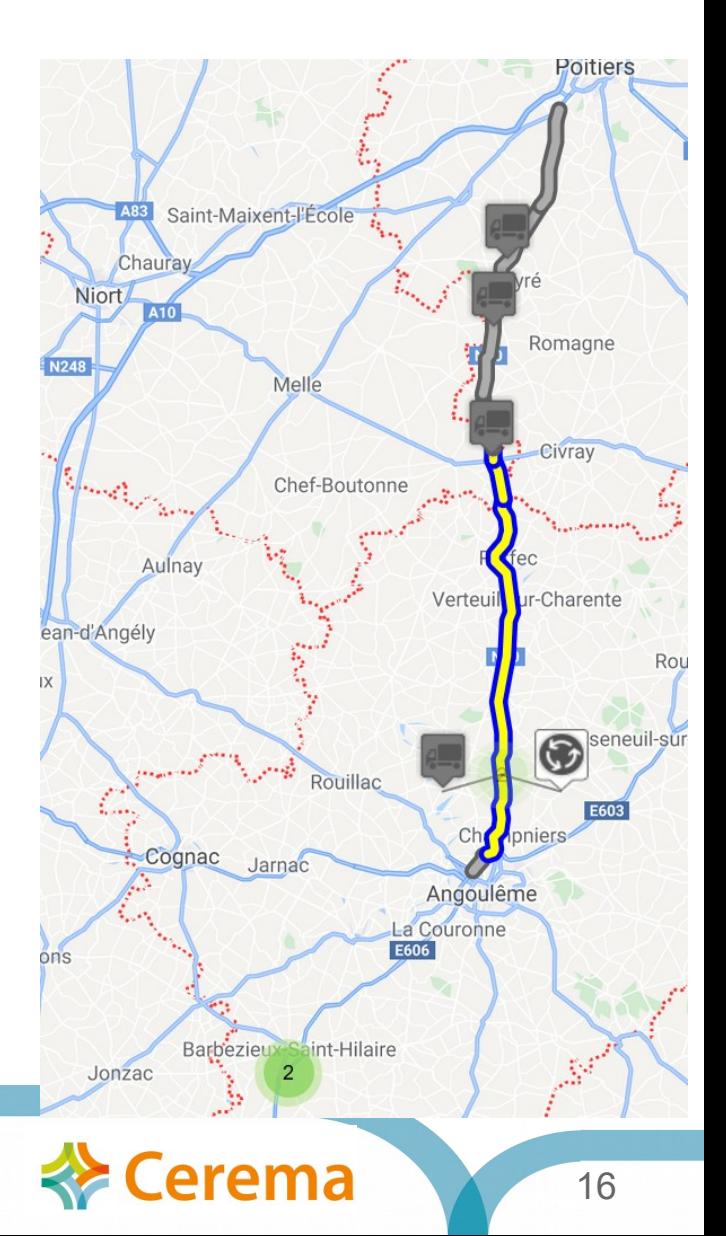

● **Visualisation interface cartographique** 

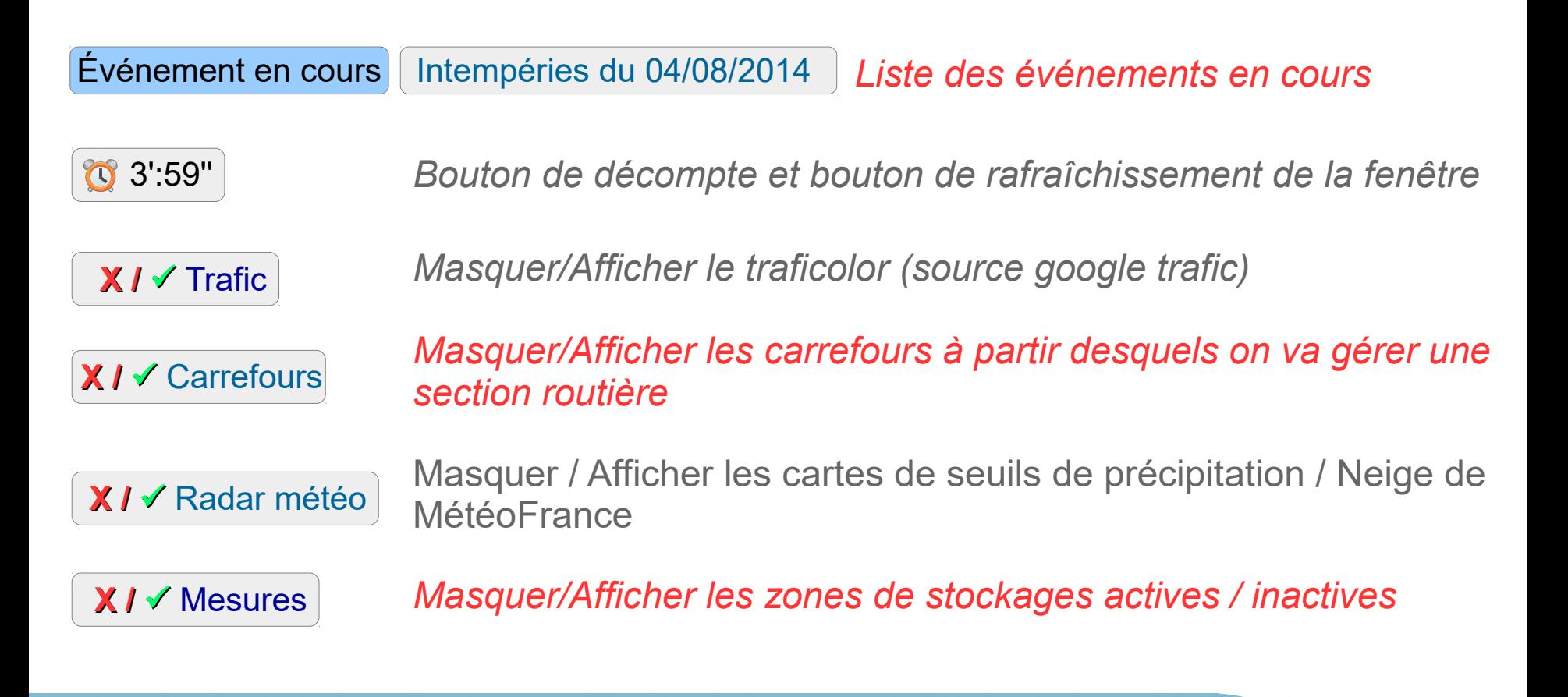

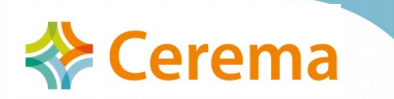

#### PROFIL 'CONSULTANT'' en phase de mise à jour

## $\rightarrow$  Consultation d'une zone de stockage

● **Accès aux données de la zone** 

*Localisation*

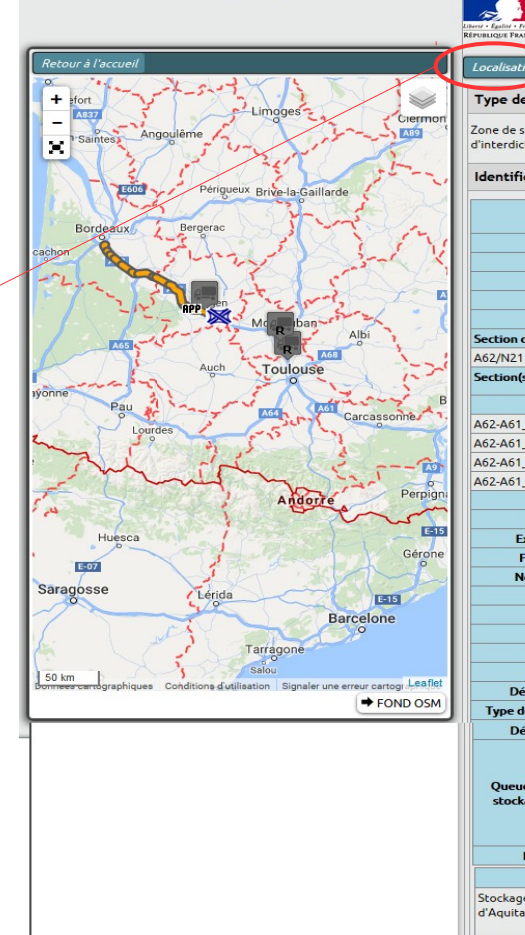

Zo

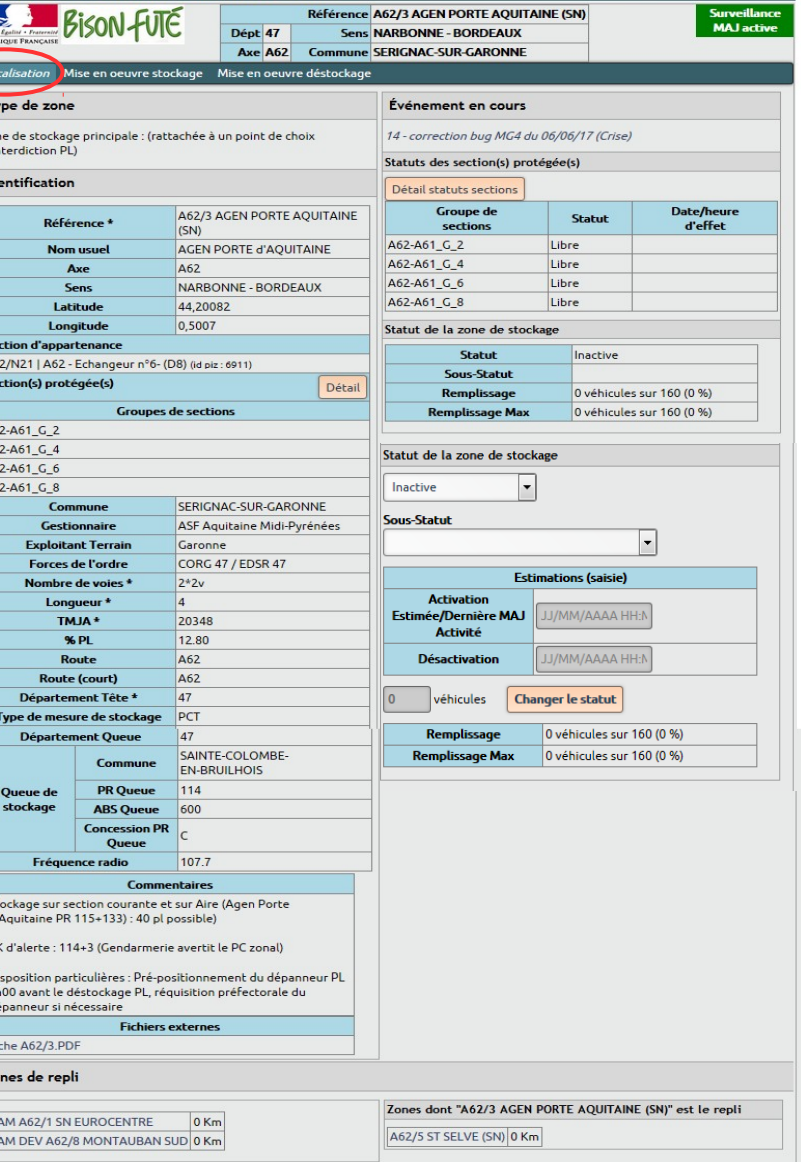

Atelier Géothématique : risques et g $\left\| \begin{matrix} \frac{\overline{a}}{\overline{b}} \\ \frac{\overline{a}}{\overline{b}} \end{matrix} \right\|$  $\overline{17}$  Oct. 2018

#### PROFIL 'CONSULTANT'' en phase de mise à jour

→ Consultation d'une zone de stockage

● **Accès aux données de la zone**

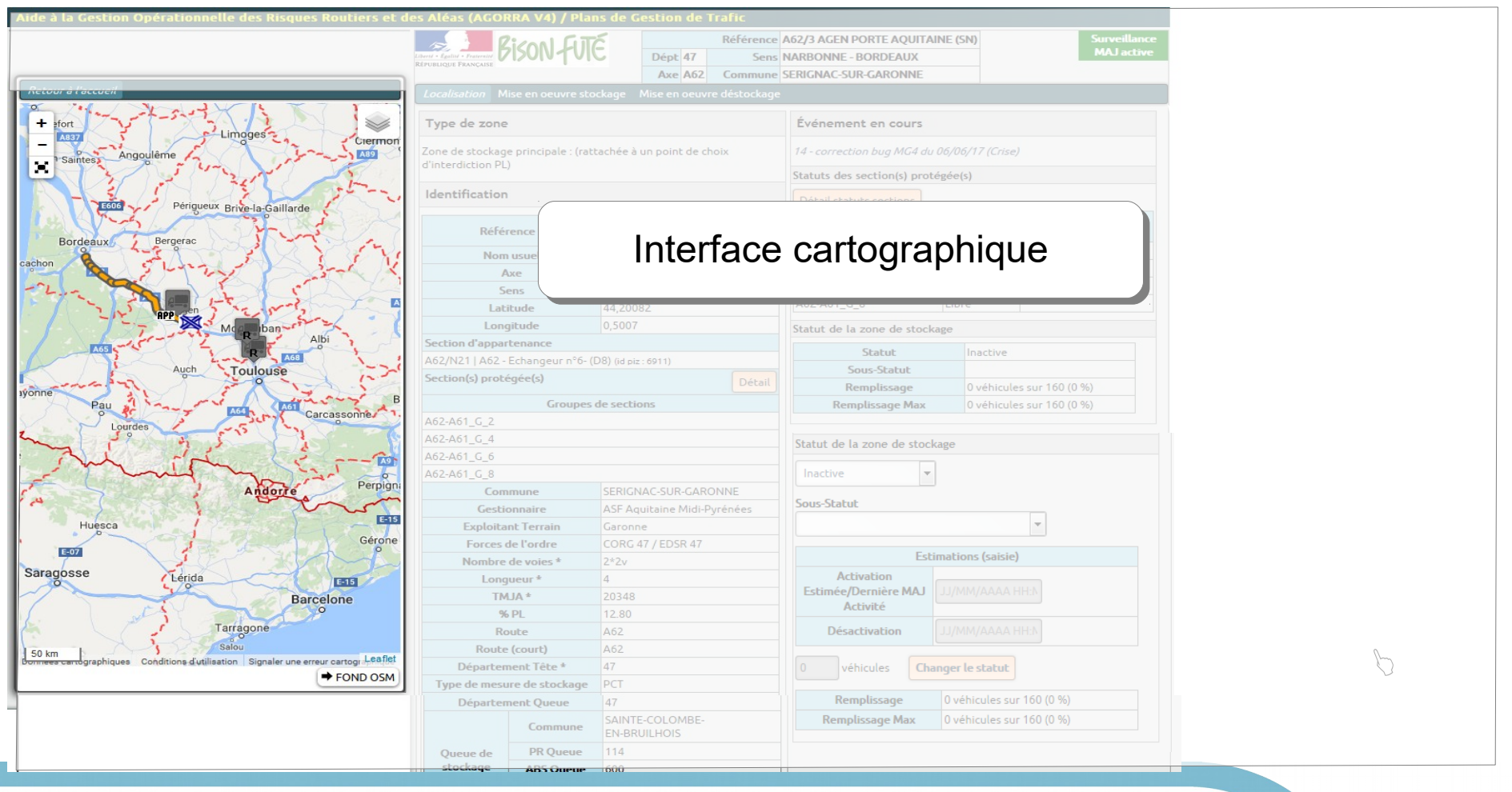

Atelier Géothématique : risques et gestion de crise : Outil AGORRA 17 Oct. 2018 19

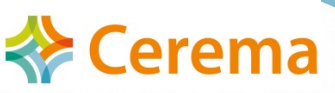

*Localisation*

Atelier Géothématique : risques et gestion de crise : Outil AGORRA 17 Oct. 2018 20

FOND OSM

stockage

ABS Queue 600

#### PROFIL 'CONSULTANT'' en phase de mise à jour

→ Consultation d'une zone de stockage

#### ● **Accès aux données de la zone**

#### Caractéristiques de la Caractéristiques de la zone de stockage : zone de stockage :

- Localisation PR / Abs
- Commune

 $E-07$ Saragosse

50 km

- Trafic
- $\cdot$  % PL ● …. ● ….
- Sections ratachées à la cette zone de stockage : cette zone de stockage :
	- Section d'appartenance
	- Sections protégées Sections protégées

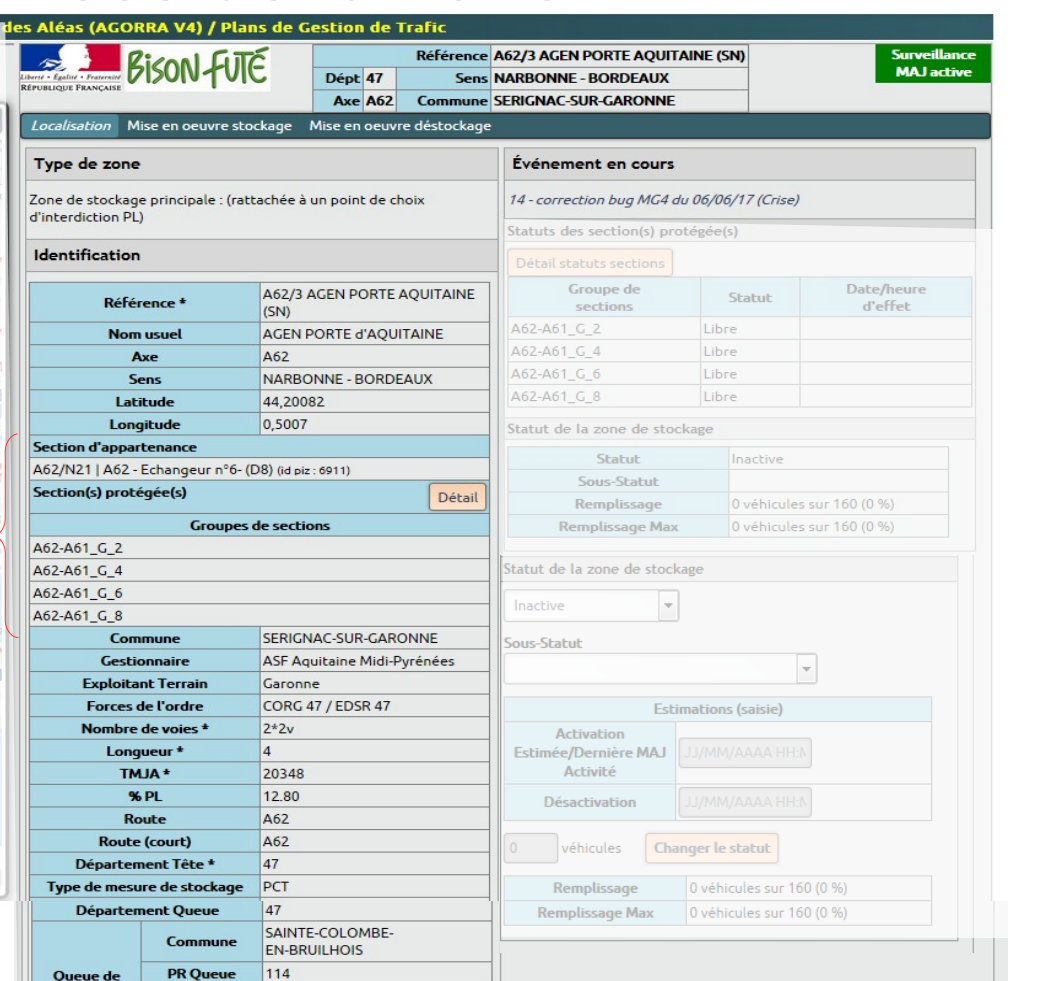

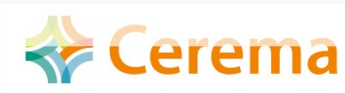

*Localisation*

D

#### PROFIL 'CONSULTANT'' en phase de mise à jour

## $\rightarrow$  Consultation d'une zone de stockage

● **Accès aux données de la zone** 

*Mise en œuvre stockage*

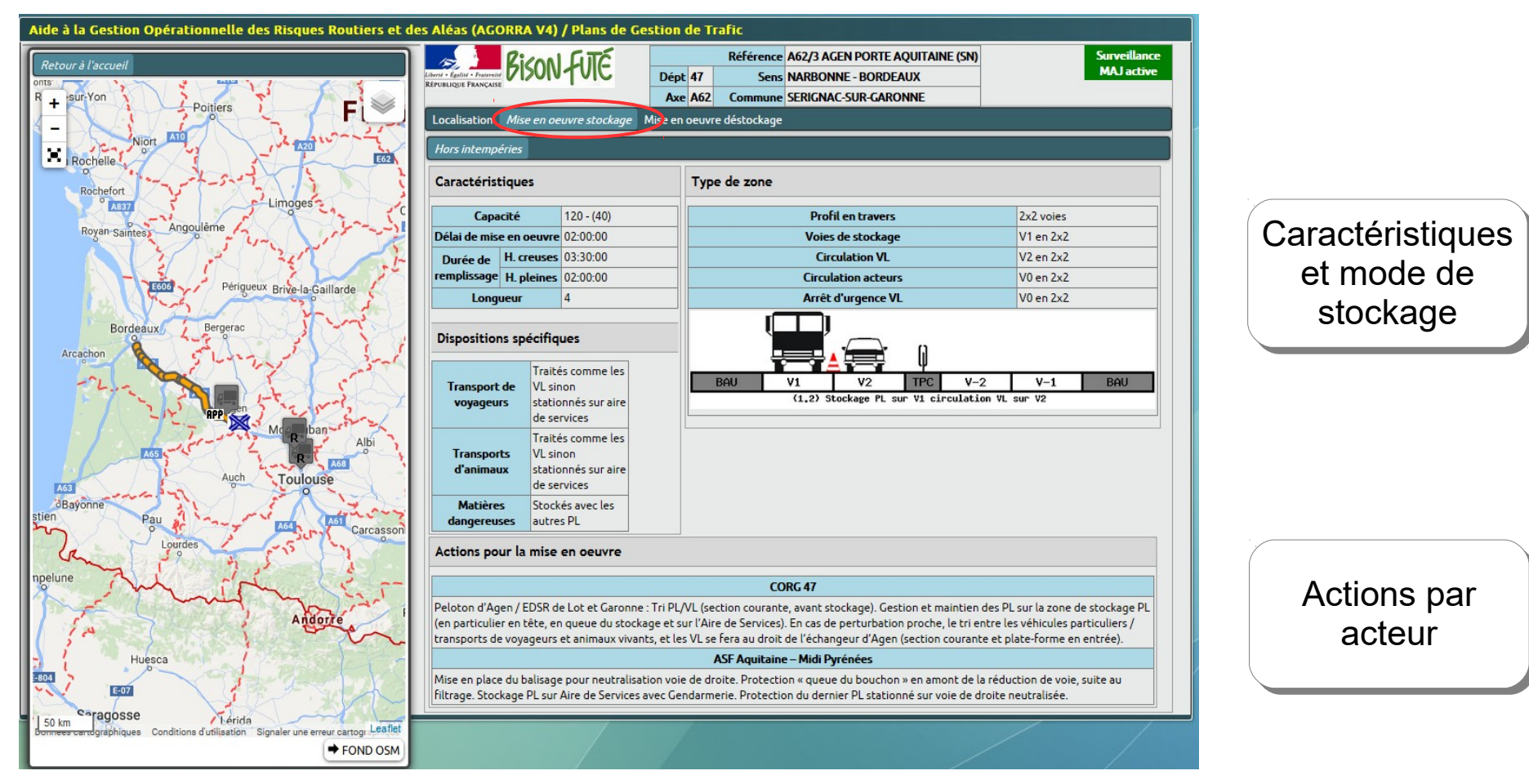

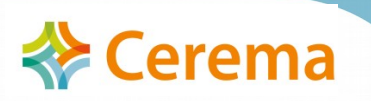

PROFIL 'CONSULTANT'' en phase de mise à jour  $\rightarrow$  Consolidation des informations

- Consolidation et partage avec l'ensemble des acteurs sont essentiels pour garantir la mise en œuvre en situation opérationnelle
- Association des mesures entre elles et en fonction des sections du réseau concerné est essentielle pour la mise en œuvre de la stratégie zonale

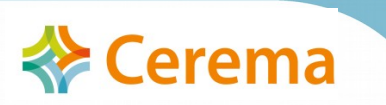

### PROFIL ''CONSULTANT''  $\rightarrow$  En situation opérationnelle

● **En situation opérationnelle**, Agorra permet de partager la situation opérationnelle et la stratégie de gestion de trafic envisagée

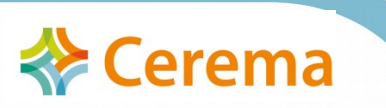

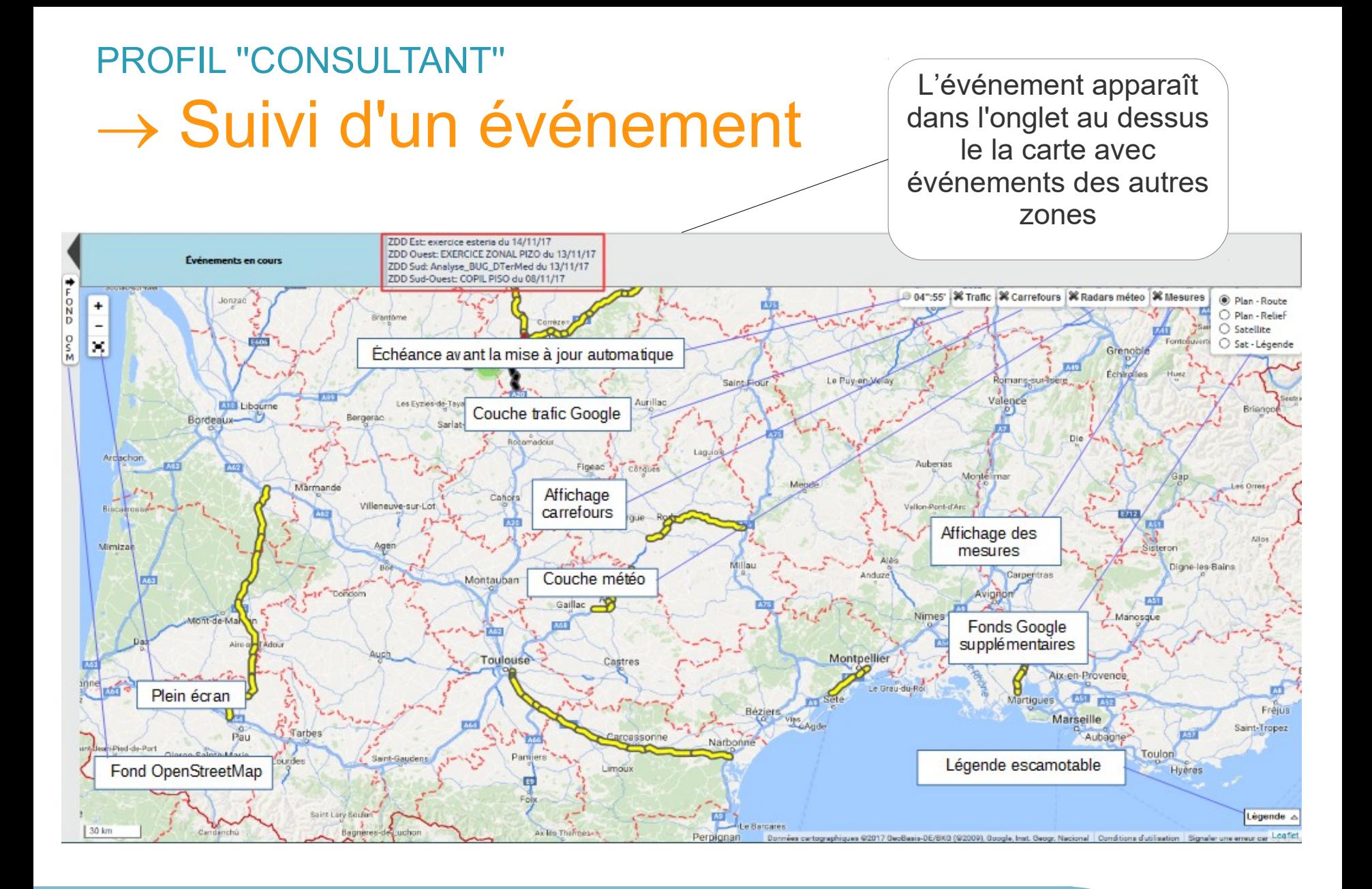

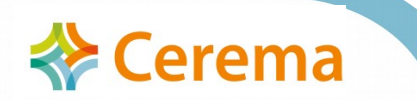

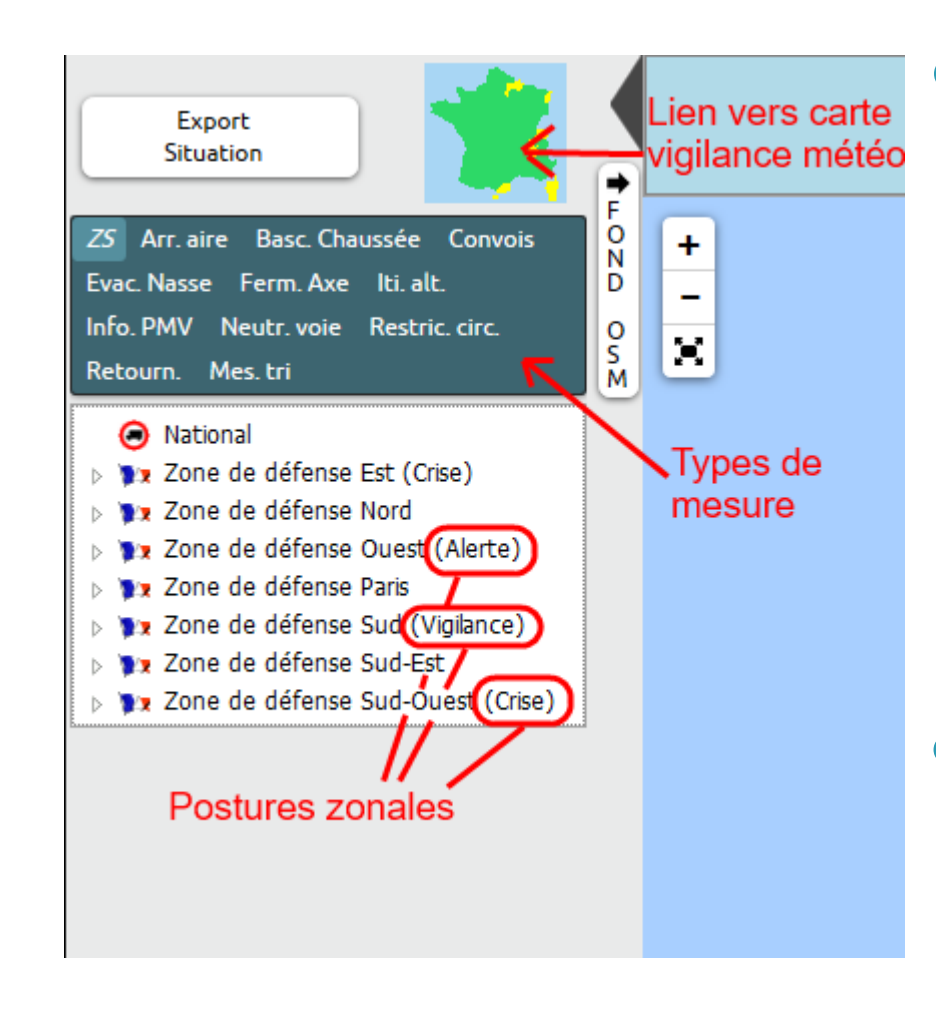

- La colonne de gauche permet de connaître la **posture** de chaque zone de défense **:**
- Vigilance
- Alerte
- Crise
- En cliquant sur la carte de France, la page **Vigilance météorologique** de Météo France s'ouvre.

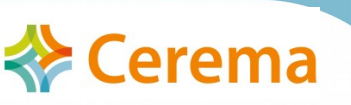

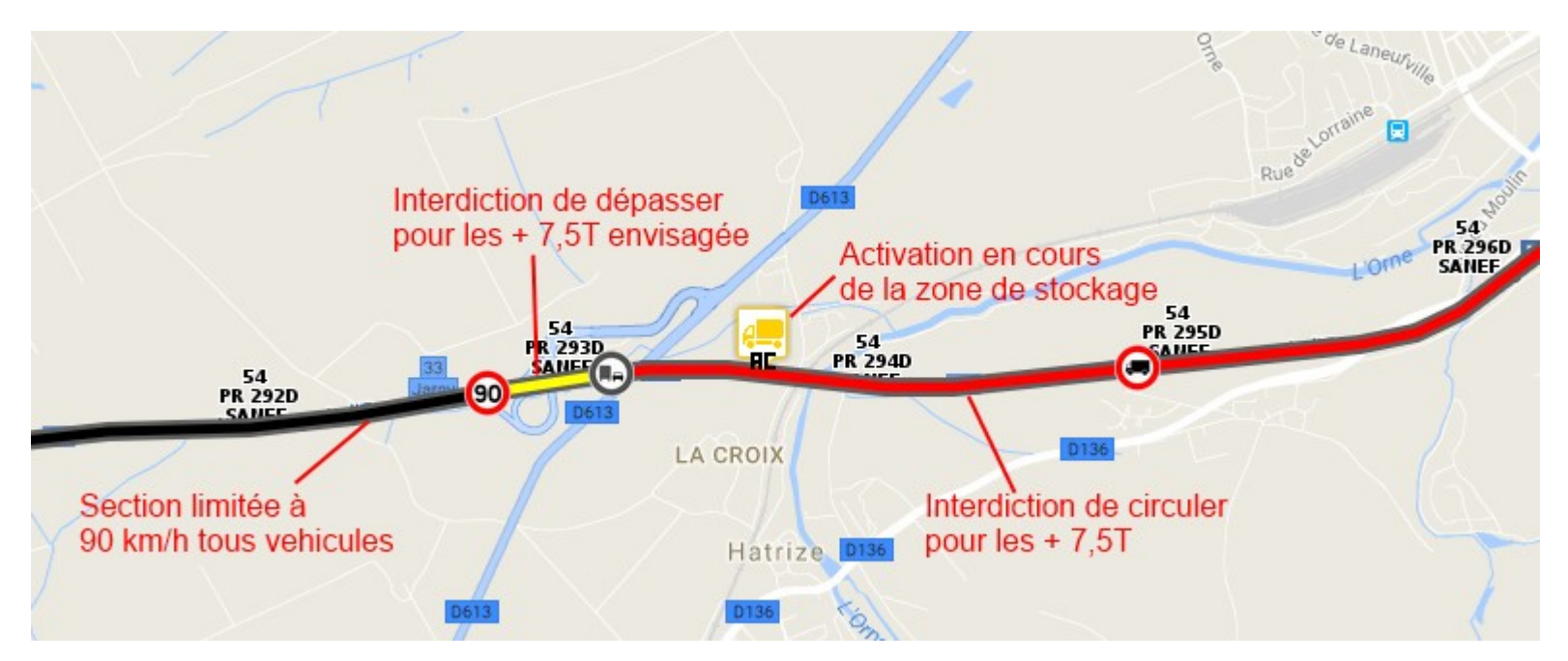

● Mesures et restrictions de circuler sont représentées sous forme de pictogrammes

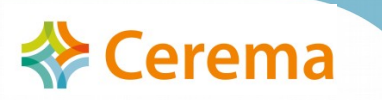

● En passant la souris sur un objet (section, mesure, panneaux de restriction), la représentation linéaire de la mesure s'affiche et une fenêtre popup permettant de retrouver les informations saisies par les opérateurs

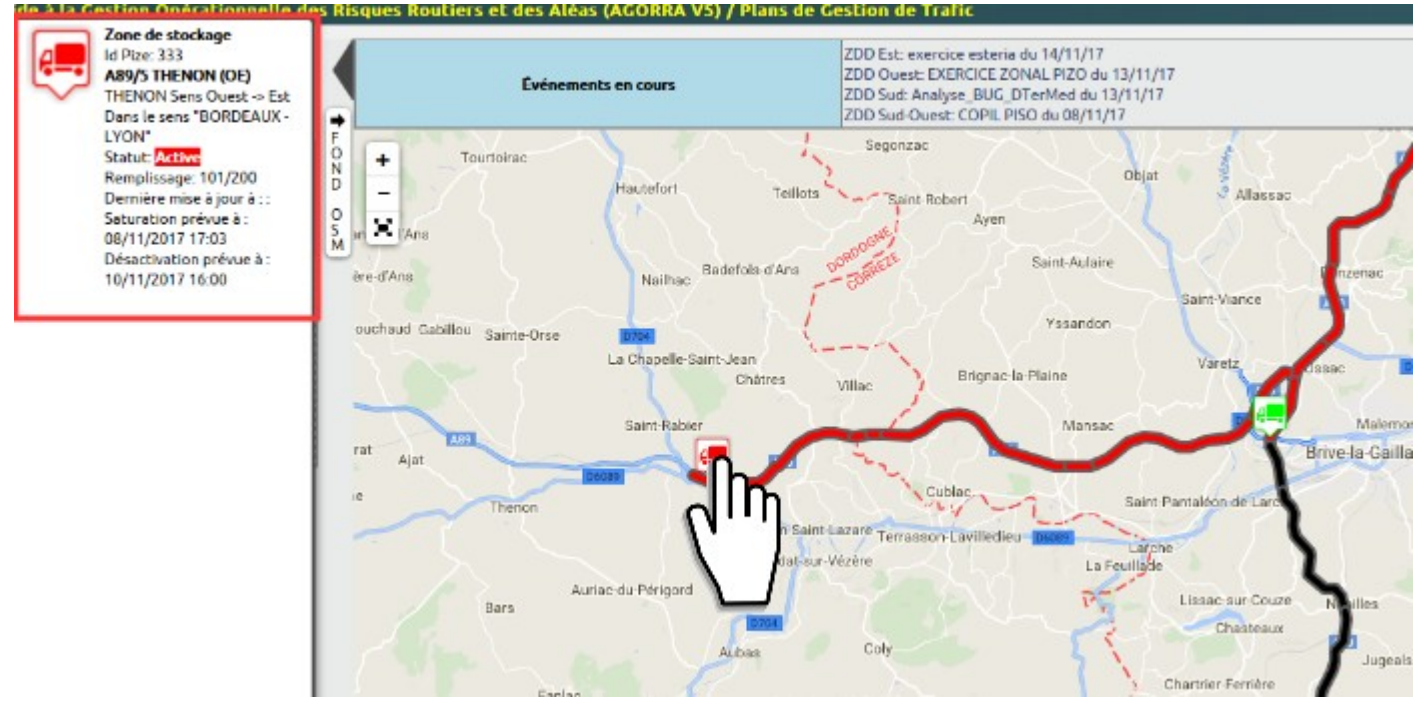

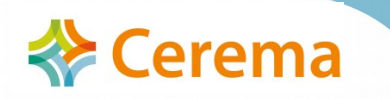

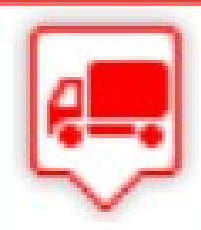

Zone de stockage Id Pize: 333 **A89/5 THENON (OE)** THENON Sens Quest -> Est Dans le sens "BORDEAUX -**I YON" Statut: Active** Remplissage: 101/200 Dernière mise à jour à : : Saturation prévue à : 08/11/2017 17:03 Désactivation prévue à : 10/11/2017 16:00

- Le popup d'une mesure de stockage indique :
	- Le nom de la mesure de stockage
	- $\cdot$  Le sens
	- Le statut de la mesure de stockage
	- Le remplissage du nombre de PL stockés / capacité de stockage

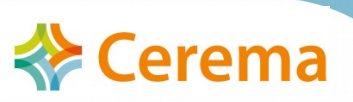

• Le popup d'une section indique

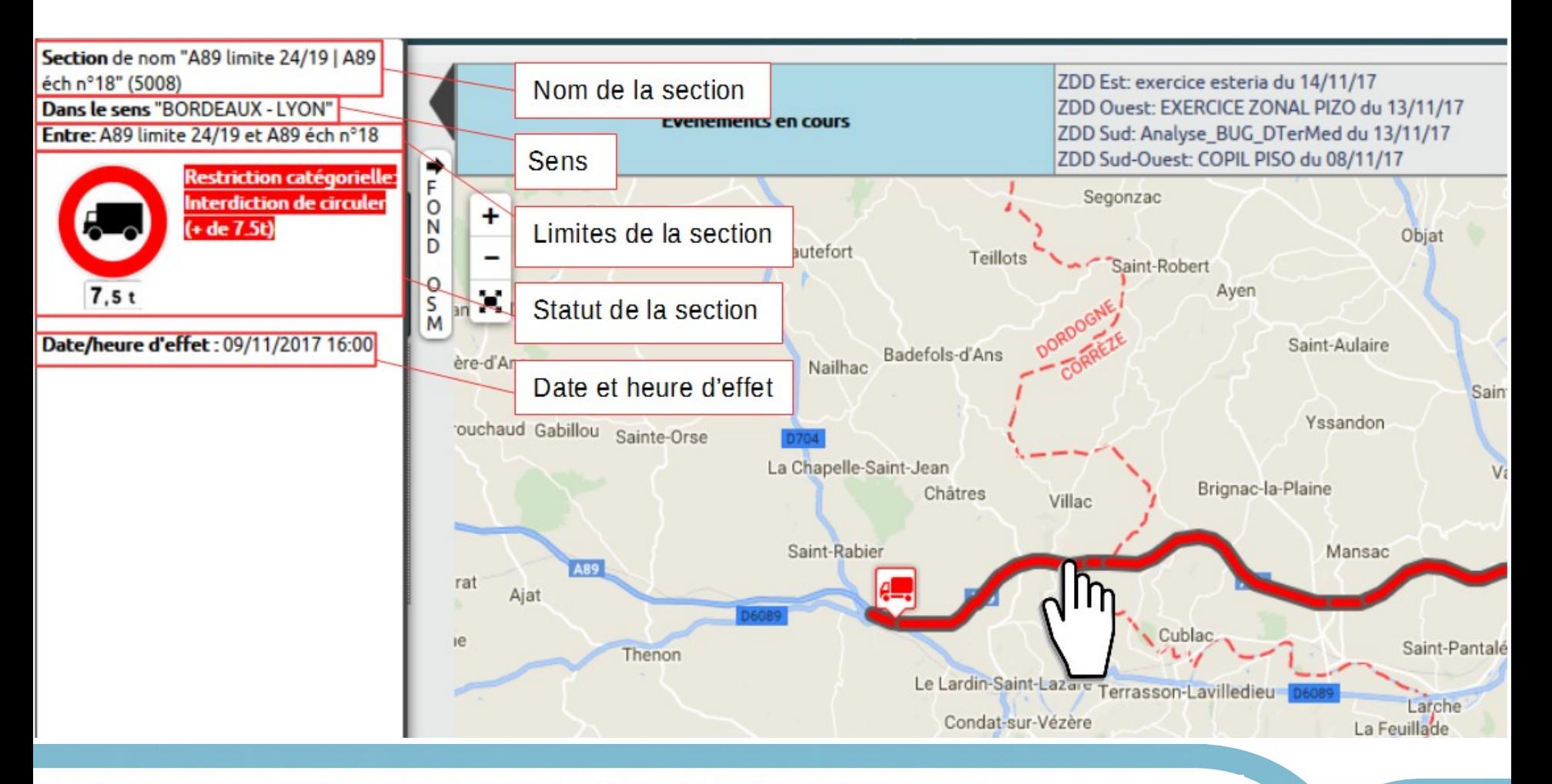

Atelier Géothématique : risques et gestion de crise : Outil AGORRA 17 Oct. 2018

Cerema

# PROFIL "CONSULTANT" :

- $\rightarrow$  Export situation
- **Depuis l'Accueil →**

Export situation

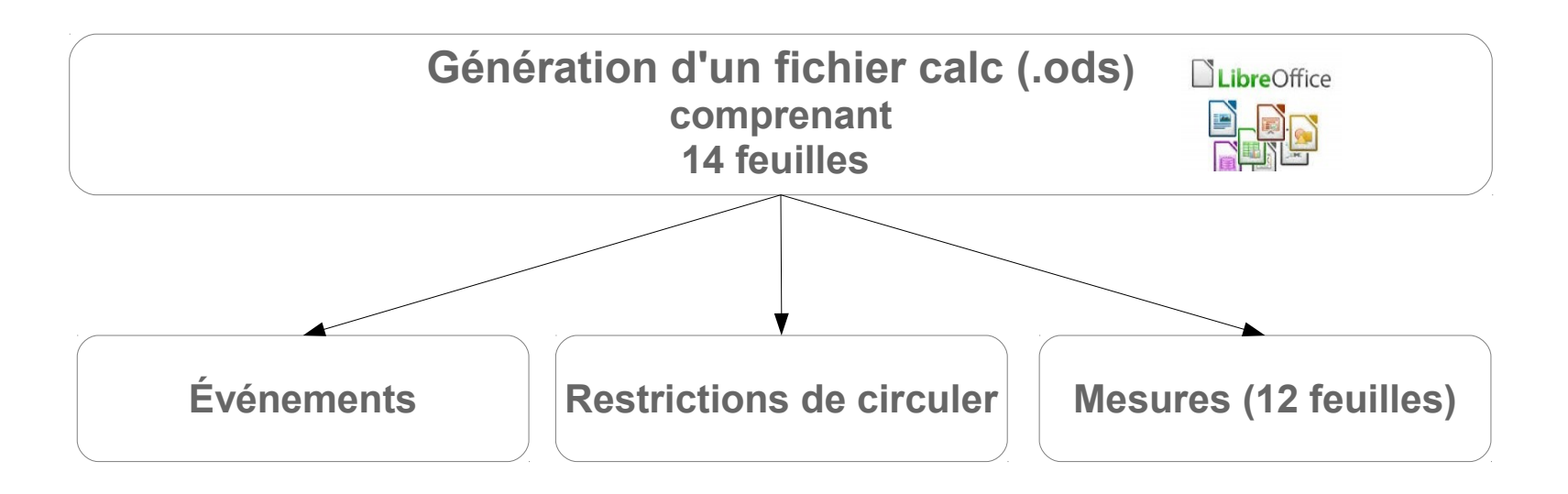

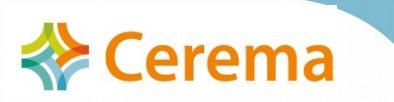

#### PROFIL "CONSULTANT" :  $\rightarrow$  Synthèses Événements

**Comprend l'ensemble des événements en cours Permet d'être informé notamment sur la situation dans les Zones limitrophes**

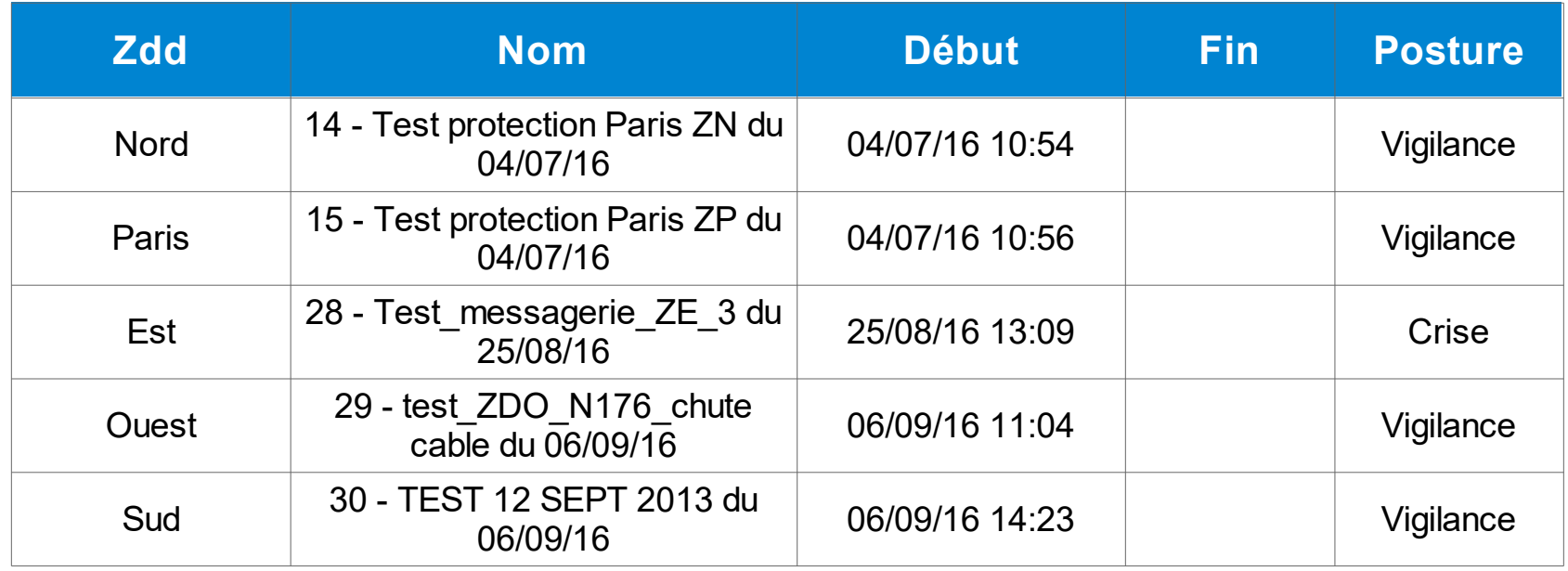

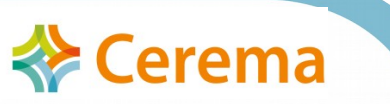

#### PROFIL ''CONSULTANT''  $\rightarrow$  Synthèses RESTRICTIONS DE CIRCULER

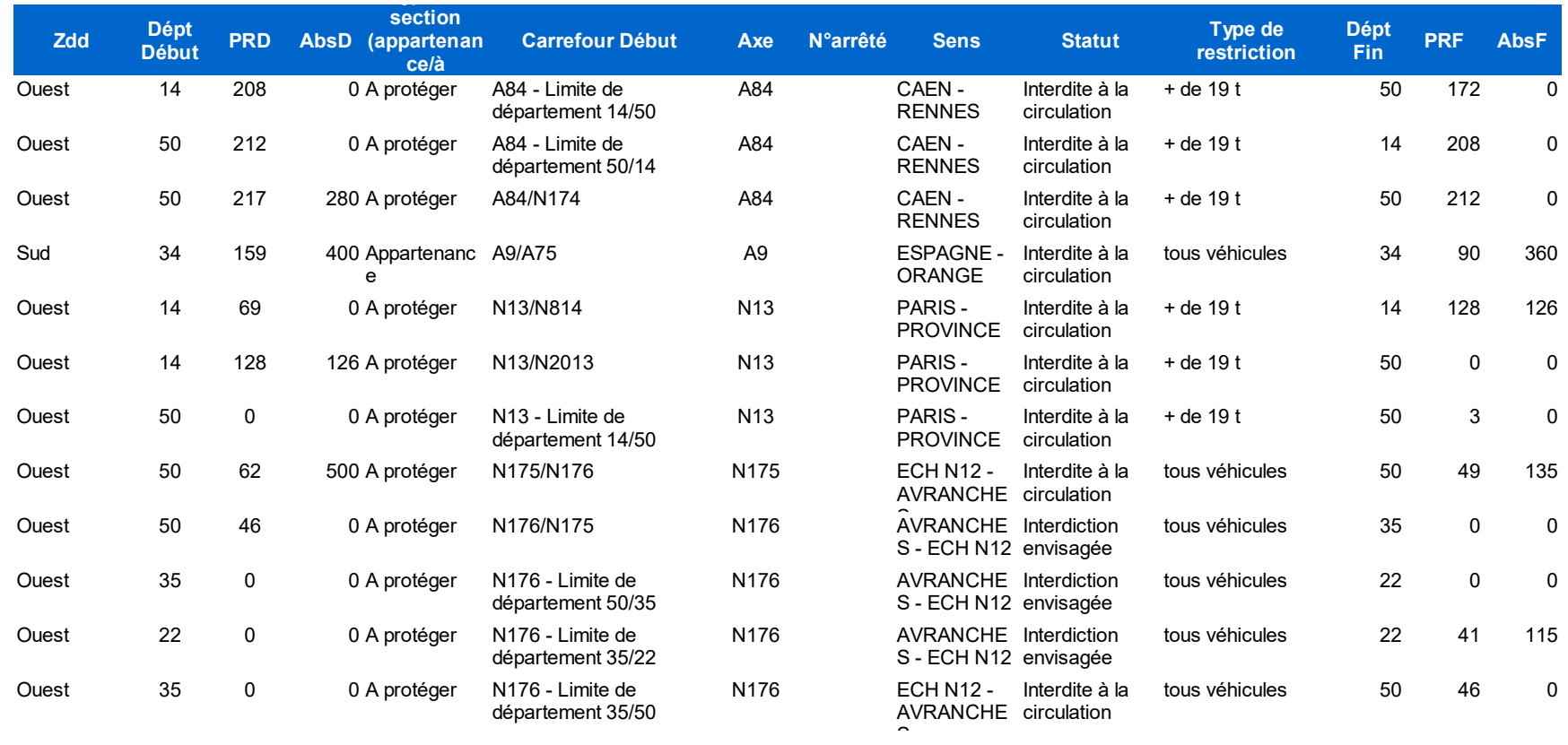

**Ensemble de requêtes et analyses possibles: Dresser des bilans ultérieurs (RETEX,…) Base (Aide) pour la rédaction des arrêtés de restriction de circuler**

Atelier Géothématique : risques et gestion de crise : Outil AGORRA Atelier Geomernalique : risques et gestion de crise : Odul AGORRA **Cerema** 

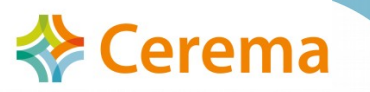

## PROFIL ''OPÉRATEUR'' : Modules  $\rightarrow$  Synthèses «Mesures»

#### ● **ETAT et prévision de chaque mesure**

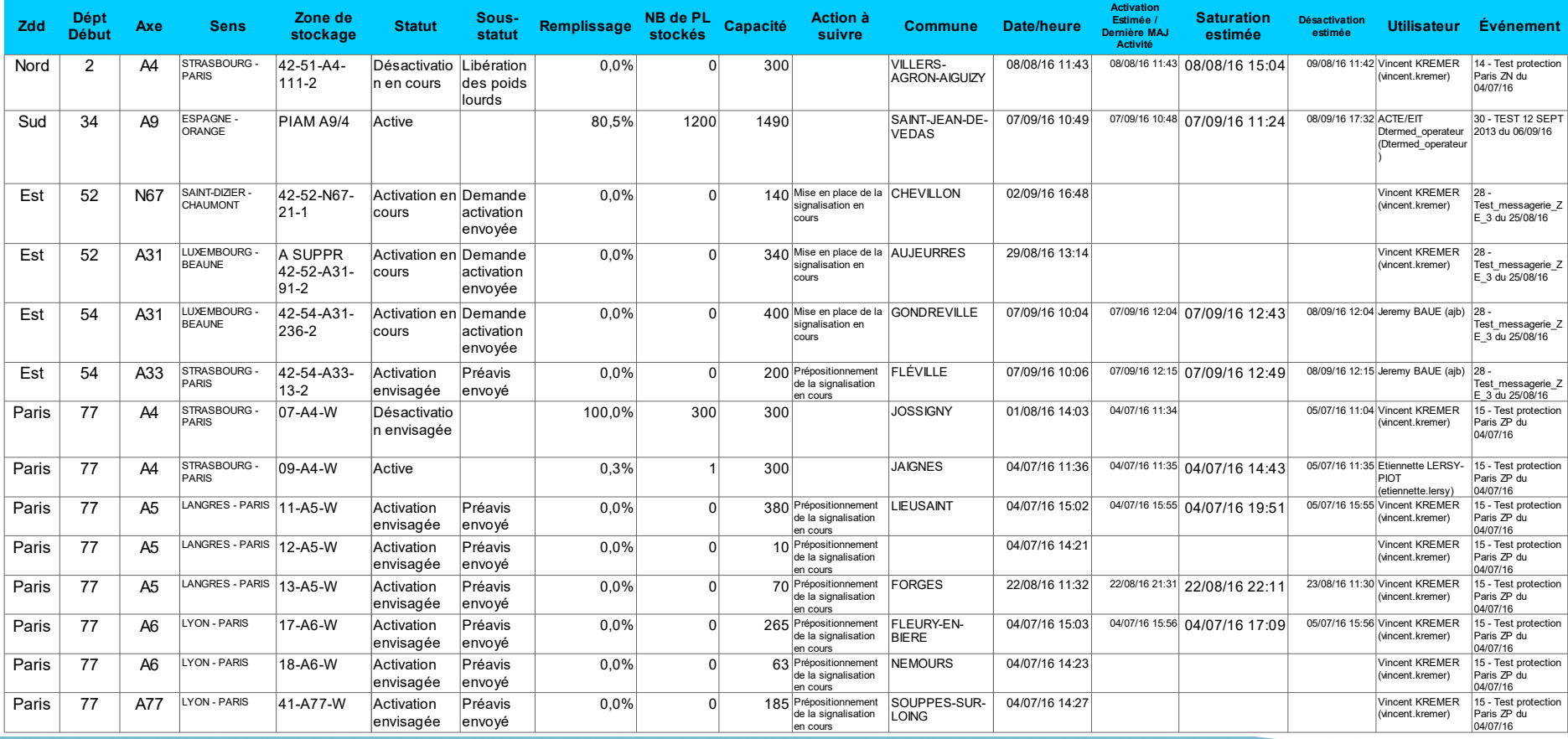

Atelier Géothématique : risques et gestion de crise : Outil AGORRA Aleller Geothernalique : risques et gestion de crise : Outli AGORRA March 17 Oct. 2018

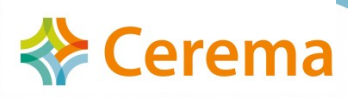

# Outil AGORRA Atelier Géothématique : Risques et gestion de crise

# Évolutions

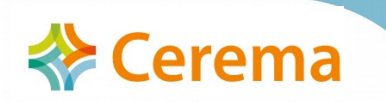

# Évolutions de l'outil et outils connexes

#### ● **VERSION 5 – En cours de déploiement et administration**

- Saisie des autres mesures de gestion de trafic (itinéraires alternatifs PALOMAR notamment)
- Saisie des mesures de gestion de trafic des PGT locaux
- Saisie de mesures de gestion de trafic utilisées pour des événements programmés (manifestations, travaux…)

### ● **Développement d'outils connexes**

- Interface Web de Rédaction Automatisées et Gestion Numériques des Arrêtés de Restriction (RAGNAR)
- Système de Partage Automatique des Remontées Terrain et d'Analyse des Nouvelles Situations

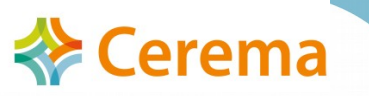

# Outil AGORRA Atelier Géothématique : Risques et gestion de crise

# **Perspectives**

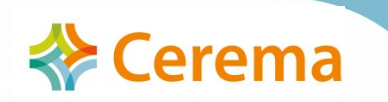

## **Perspectives**

- **Ouverture de l'AGORRA au niveau départemental**
- **Web Service : échanges d'informations avec Bison Futé, Synapses, OGERIC web**
- Service de communication (Radios, 107.7, **média…)**
- **Gestion partagée des événements à toutes les échelles territoriales**

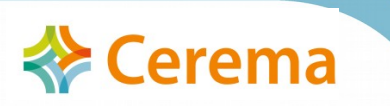

# Outil AGORRA Atelier Géothématique : Risques et gestion de crise

# **Conclusion**

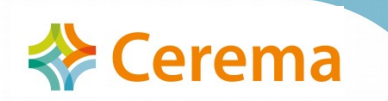

# **Conclusion**

#### ● **Extension du domaine d'action :**

- Gestion d'autres types d'événements que les seules perturbations hivernales
- Ouverture à d'autres opérateurs que les seuls opérateurs zonaux.
- Renforcement de son **objectif principal** qui consiste à **partager des informations**  cohérentes et consolidées afin de fournir un meilleur **service aux usagers** de la route.
- **Enjeu** des années à venir : faire **consensus sur**  les **pratiques et les finalités de l'application**

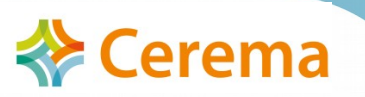

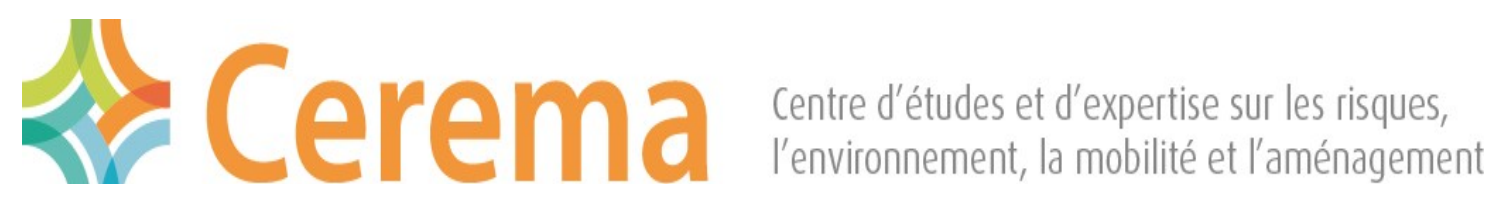

# **Contacts**

## AGORRA (Concepteur)

#### Vincent KREMER CEREMA /DTerEst / PCI GeSiCHT 03 87 20 45 05 [Vincent.kremer@cerema.fr](mailto:Vincent.kremer@cerema.fr) [assistance-agorra@cerema.fr](mailto:assistance-agorra@cerema.fr)